## **COMP 322: Fundamentals of Parallel Programming**

## **Lecture 14: Data-Driven Tasks and Data-Driven Futures**

### **Vivek Sarkar, Eric Allen Department of Computer Science, Rice University**

### **Contact email: vsarkar@rice.edu**

**https://wiki.rice.edu/confluence/display/PARPROG/COMP322**

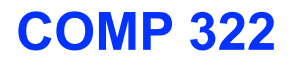

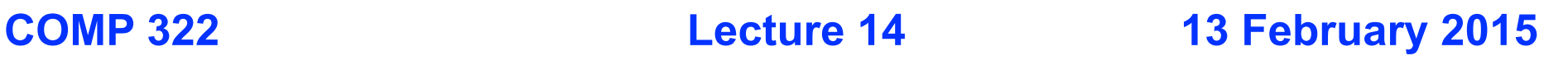

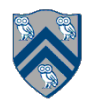

# **Dataflow Computing**

• **Original idea: replace machine instructions by a small set of dataflow operators**

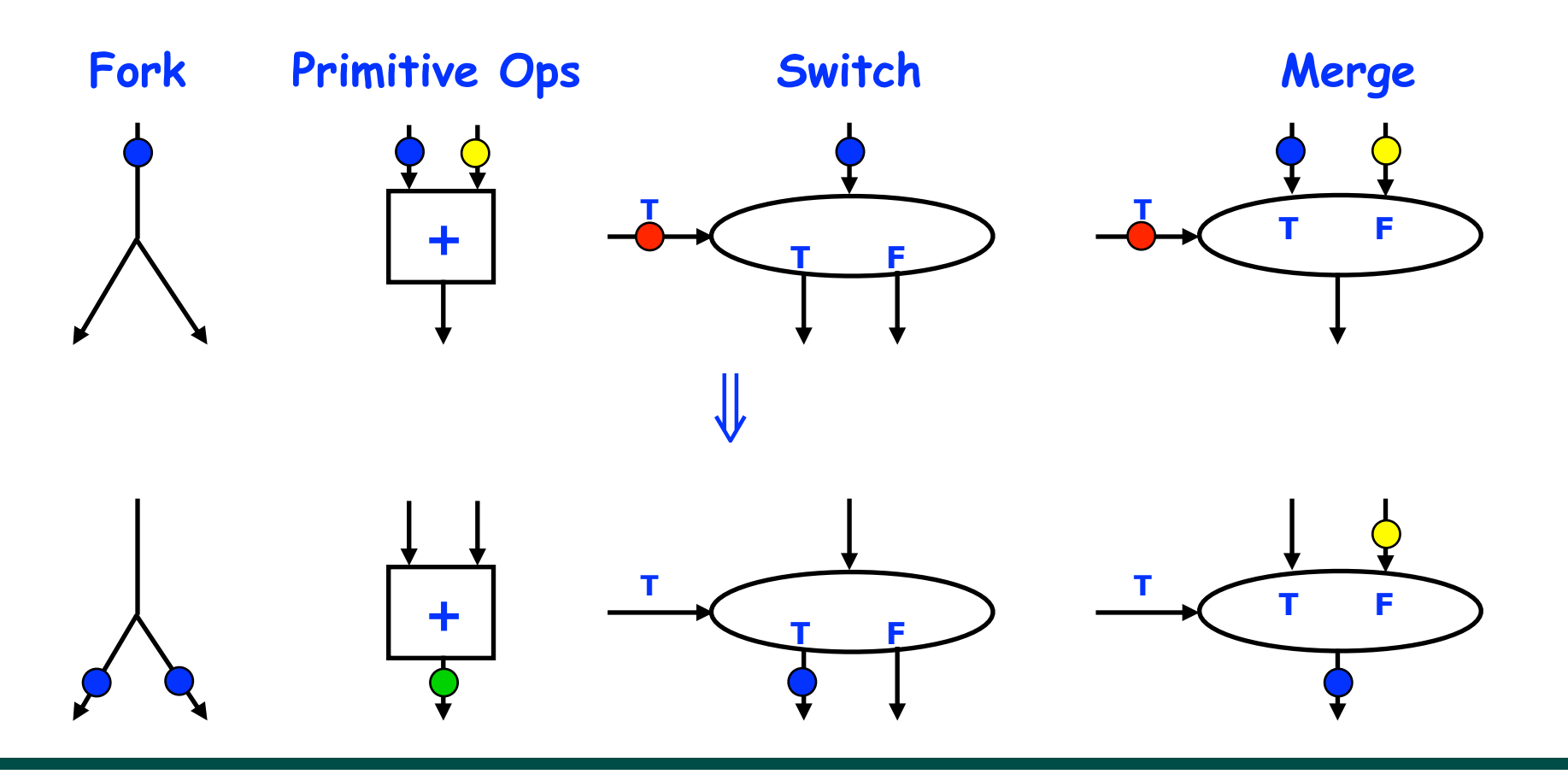

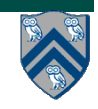

**COMP 322, Spring 2015 (V.Sarkar, E.Allen)**

### **Example instruction sequence and its dataflow graph**

 $x = a + b$ ;  $y = b * 7;$  $z = (x-y) * (x+y);$ 

**1 2**  $\bigstar$  $\overline{\textbf{x}}$  **y**  $3$  |  $-$  |  $4$ 

**a b**

**An operator executes when all its input 5 values are present; copies of the result value are distributed to the destination operators. No separate control flow** 

**7**

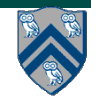

## **Macro-Dataflow Programming**

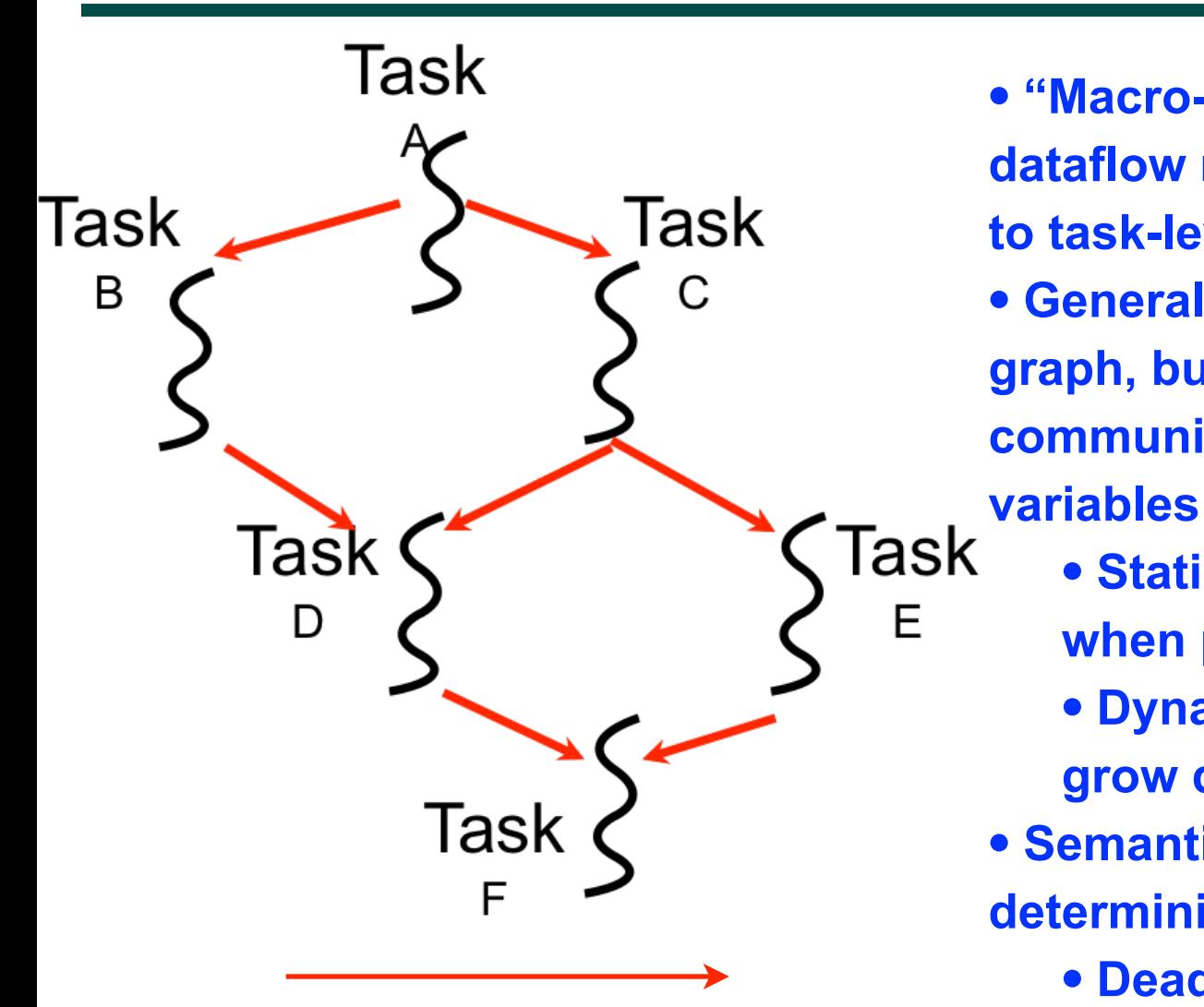

**Communication via "single-**<br> **deterministic)**<br> **deterministic assignment" variables**

- **"Macro-dataflow" = extension of dataflow model from instruction-level to task-level operations**
- **General idea: build an arbitrary task graph, but restrict all inter-task communications to single-assignment** 
	- **Static dataflow ==> graph fixed when program execution starts** 
		- **Dynamic dataflow ==> graph can grow dynamically**
- **Semantic guarantees: race-freedom, determinism** 
	- **Deadlocks are possible due to unavailable inputs (but they are**

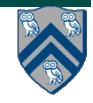

### **Extending HJ Futures for Macro-Dataflow: Data-Driven Futures (DDFs) and Data-Driven Tasks (DDTs)**

**HjDataDrivenFuture<T1> ddfA = newDataDrivenFuture();**

- **Allocate an instance of a data-driven-future object (container)**
- **Object in container must be of type T1**
- **Used to implement "edges" in a computation graph**

**asyncAwait(ddfA, ddfB, …, () -> Stmt);**

- **Create a new data-driven-task to start executing Stmt after all of ddfA, ddfB, … become available (i.e., after task becomes "enabled")**
- **Used to implement "nodes" in a computation graph**

#### **ddfA.put(V) ;**

- **Store object V (of type T1) in ddfA, thereby making ddfA available**
- **Single-assignment rule: at most one put is permitted on a given DDF**

#### **ddfA.get()**

- **Return value (of type T1) stored in ddfA**
- **Throws an exception if put() has not been performed** 
	- **— Should be performed by async's that contain ddfA in their await clause, or if there's some other synchronization to guarantee that the put() was performed**

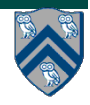

## **Implementing Future Tasks using DDFs**

- **Future version** 
	- 1. final HjFuture<T>  $f = future() \rightarrow { return g(); }$
	- **2. S1**
	- **3. async(() -> {**
	- **4. ... = f.get();**
	- **5. S2;**
	- **6. S3;**
	- **7. });**

### • **DDF version**

**1. HjDataDrivenFuture<T> f = newDataDrivenFuture();** 

```
2. async(() -> { f.put(g()) });
```
- **3. S1**
- **4. asyncAwait(f, () -> {**
- **5. ... = f.get();**
- **6. S2;**
- **7. S3;**
- **8. });**

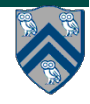

## **HjFutures and HjDataDrivenFuture**

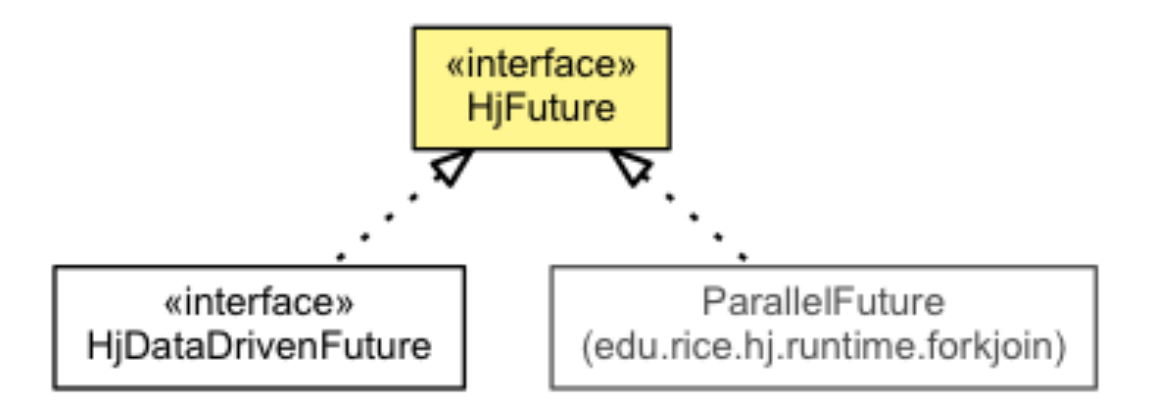

- **• future.get()** 
	- **• Returns the value wrapped in the future.**
- **• future.resolved()** 
	- **• Returns whether the future has been resolved, i.e. the value has been computed.** 
		- **• WARNING: use of resolved() can introduce nondeterminism**

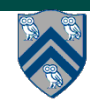

### **Use of DDFs with dummy objects (like future<Void>)**

### 1. **finish(() -> {**

- 2. **HjDataDrivenFuture<Void> ddfA = newDataDrivenFuture();**
- 3. **HjDataDrivenFuture<Void> ddfB = newDataDrivenFuture();**
- 4. **HjDataDrivenFuture<Void> ddfC = newDataDrivenFuture();**
- 5. **HjDataDrivenFuture<Void> ddfD = newDataDrivenFuture();**
- 6. **HjDataDrivenFuture<Void> ddfE = newDataDrivenFuture();**
- 7. **async(() -> { ... ; ddfA.put(null); }); // Task A**
- 8. **asyncAwait(ddfA, () -> { ... ; ddfB.put(null); }); // Task B**
- 9. **asyncAwait(ddfA, () -> { ... ; ddfC.put(null); }); // Task C**
- 10. **asyncAwait(ddfB, ddfC, ()->{ ... ; ddfD.put(null); }); // Task D**
- 11. **asyncAwait(ddfC, () -> { ... ; ddfE.put(null); }); // Task E**
- 12. **asyncAwait(ddfD, ddfE, () -> { ... }); // Task F**
- 13. **}); // finish**

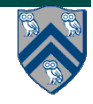

 $\mathsf{C}$ 

 $F$ 

 $\mathsf{E}% _{0}\left( \mathsf{E}_{0}\right)$ 

 $\mathsf{D}$ 

 $\mathsf B$ 

### **Differences between Futures and DDFs/ DDTs**

- **Consumer task blocks on get() for each future that it reads, whereas async-await does not start execution till all DDFs are available**
- **Future tasks cannot deadlock, but it is possible for a DDT to block indefinitely ("deadlock") if one of its input DDFs never becomes available**
- **DDTs and DDFs are more general than futures** 
	- **—Producer task can only write to a single future object, where as a DDT can write to multiple DDF objects**
	- **—The choice of which future object to write to is tied to a future task at creation time, where as the choice of output DDF can be deferred to any point with a DDT**
	- **—Consumer tasks can be created before the producer tasks**
- **DDTs and DDFs can be more implemented more efficiently than futures** 
	- **—An "asyncAwait" statement does not block the worker, unlike a future.get()**

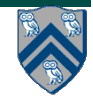

### **Two Exception (error) cases for DDFs that do not occur in futures**

- **Case 1: If two put's are attempted on the same DDF, an exception is thrown because of the violation of the singleassignment rule** 
	- **—There can be at most one value provided for a future object (since it comes from the producer task's return statement)**
- **Case 2: If a get is attempted by a task on a DDF that was not in the task's await list, then an exception is thrown because DDF's do not support blocking gets**

**—Futures support blocking gets** 

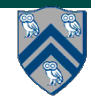

## **Deadlock example with DDTs**

- 1. **HjDataDrivenFuture left = newDataDrivenFuture();**
- 2. **HjDataDrivenFuture right = newDataDrivenFuture();**

```
3. finish(() -> {
```
4. **asyncAwait(left, () -> {** 

```
5. right.put(rightWriter()); });
```

```
6. asyncAwait(right, () -> {
```

```
7. left.put(leftWriter()); });
```

```
8. });
```
- **HJ-Lib has deadlock detection mode**
- **Enabled using:**
	- **— System.setProperty(HjSystemProperty.trackDeadlocks.propertyKey(), "true");**
	- **— Reports an edu.rice.hj.runtime.util.DeadlockException when deadlock detected**

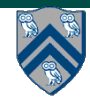